# МИНИСТЕРСТВО ОБРАЗОВАНИЯ И НАУКИ РОССИЙСКОЙ ФЕДЕРАЦИИ федеральное государственное бюджетное образовательное учреждение высшего профессионального образования «Курганский государственный университет»

Кафедра энергетики и технологии металлов

# **ИСПЫТАНИЯ ДВИГАТЕЛЯ ПОСТОЯННОГО ТОКА С ПАРАЛЛЕЛЬНЫМ ВОЗБУЖДЕНИЕМ**

Методические указания к выполнению лабораторной работы по курсу «Электрические машины» для студентов направления 140400.62 «Электротехника и электроэнергетика» Кафедра: «Энергетика и технология металлов»

Дисциплина: «Электрические машины» (направление 140400.62)

Составили: канд. техн. наук, доц. В. И. Мошкин (теоретическая часть); ст. преподаватель В. А. Медведев (методика выполнения, техническая редакция).

Составлены на основе переработанных и дополненных аналогичных методических указаний по курсу «Электромеханика» для студентов специальности 140211 «Электроснабжение» / Ю. П. Агафонов. – Курган: Издво КГУ, 2011. – 9 с.

Утверждены на заседании кафедры «29» апреля 2013 г.

Рекомендованы методическим советом университета «7» июня 2013 г.

#### Работа №5

### **ИСПЫТАНИЯ ДВИГАТЕЛЯ ПОСТОЯННОГО ТОКА С ПАРАЛЛЕЛЬНЫМ ВОЗБУЖДЕНИЕМ**

Цель работы: ознакомиться с конструктивным устройством двигателя постоянного тока (ДПТ), аппаратурой пуска и управления, методами пуска, реверсирования и регулирования частоты вращения и основным методом испытания ДПТ небольшой мощности с параллельным возбуждением. Опытным путем получить рабочие, механические и электромеханические характеристики. Оценить на основании полученных характеристик некоторые свойства ДПТ с параллельным возбуждением.

#### **Теоретические пояснения**

Пуск ДПТ мощностью более 0,5 кВт непосредственно от сети не может быть осуществлен из-за большого пускового тока. Для уменьшения величины пускового тока в цепь якоря на период пуска вводят пусковой реостат. В процессе разгона ДПТ сопротивление пускового реостата постепенно уменьшают и к концу доводят до нулевого значения.

Реверсирование (изменение направления вращения) ДПТ может осуществляться двумя способами: изменением полярности на зажимах якоря или обмотки возбуждения.

Частота вращения *n*ДПТ определяется по выражению [1]:

$$
n = \frac{U - (R_g - R_{\overline{A}}) \cdot I_g}{k_e \cdot \Phi},\tag{1}
$$

где *U* - напряжение сети, В;

- *RЯ* сопротивление цепи якоря, Ом;
- *RД* сопротивление добавочного реостата, включенного последовательно в цепь обмотки якоря, Ом;

*<sup>Я</sup> I* - ток в цепи якоря, А;

*k<sup>е</sup>* - постоянная, зависящая от конструктивных данных ДПТ;

*Ф* - магнитный поток, Вб.

Из выражения (1) вытекает, что возможны три различных способа регулирования частоты вращения ДПТ: включением добавочного реостата *R<sup>Д</sup>* в цепь обмотки якоря; изменением магнитного потока  $\Phi$  (тока возбуждения  $I_{R}$ ) двигателя; изменением подводимого напряжения *U* .

Повышение частоты вращения ДПТ ограничено условиями коммутации, механической прочностью и допустимым током якоря при постоянстве момента сопротивления на валу машины. Поэтому при опытах не следует допускать увеличения частоты вращения более 20% сверх номинальной  $n_{\text{HOM}}$ .

Свойства ДПТ характеризуются его рабочими характеристиками. К ним относятся зависимости частоты вращения  $n$ , момента на валу двигателя  $M$ , потребляемого из сети тока I и КПД двигателя  $\eta$  от полезной мощности на валу двигателя  $P_2$  при  $U = U_{HOM} = const$  и  $I_B = I_{B, HOM} = const$ .

Электромеханической характеристикой ДПТ называется зависимость частоты вращения *n* от тока якоря  $I_{\mathcal{A}}$ , а механической - зависимость частоты вращения *п* от момента на валу двигателя  $M$  соответственно при постоянных величинах питающего напряжения и магнитного потока  $\Phi$ .

Электромеханические и механические характеристики ДПТ, соответствующие номинальному напряжению сети при отсутствии внешних сопротивлений в цепях якоря и обмотки возбуждения, называются естественными. Все другие характеристики называются искусственными.

Чем больше величина добавочного сопротивления  $R_{\text{I}}$ , тем меньше при данном токе или моменте частота вращения *n*, т.е. характеристики идут круче и их жесткость меньше, наиболее жесткая характеристика - естественная.

Процентное изменение частоты вращения ДПТ при номинальной нагрузке определяется по выражению [1]:

$$
\Delta n\% = \frac{n_{0} - n_{HOM}}{n_{HOM}} \cdot 100\,,\tag{2}
$$

где  $n_0 = U/k_e \cdot \Phi$  – частота вращения идеального холостого хода ДПТ, об/мин:

 $n_{HOM}$  – частота вращения ДПТ при номинальной нагрузке, об/мин.

Для ДПТ с параллельным возбуждением  $\Delta n\%$  обычно равно 5-15.

Мошность, потребляемая ЛПТ от питающей сети, определяется по выражению  $[1]$ :

$$
P_1 = U \cdot (I_A + I_B). \tag{3}
$$

При работе ДПТ имеют место электрические, магнитные и механические потери. Коэффициент полезного действия находится по выражению [1]:

$$
\eta = P_2/P_1, \qquad (4)
$$

где  $P_2$ ,  $P_1$  - потребляемая из сети и отдаваемая на валу мощности ДПТ соответственно. Вт.

Момент на валу ДПТ определяется по выражению:

$$
M = 9.55 \cdot P_2/n \tag{5}
$$

где Р, - полезная мощность на валу ДПТ, ВТ;

 $n$  - частота вращения ДПТ, об/мин.

Схема экспериментальной установки для испытания ДПТ с параллельным возбуждением приведена на рисунке 1. Она состоит из двух машин постоянного тока типа ПН-45, сцепленных между собой муфтой. Машина М используется в качестве испытуемого ДПТ. В ее цепях предусматриваются: пусковой реостат типа РЗП-2 завода «Электросила», регулируемый реостат  $R<sub>B</sub>$  и необходимые измерительные приборы.

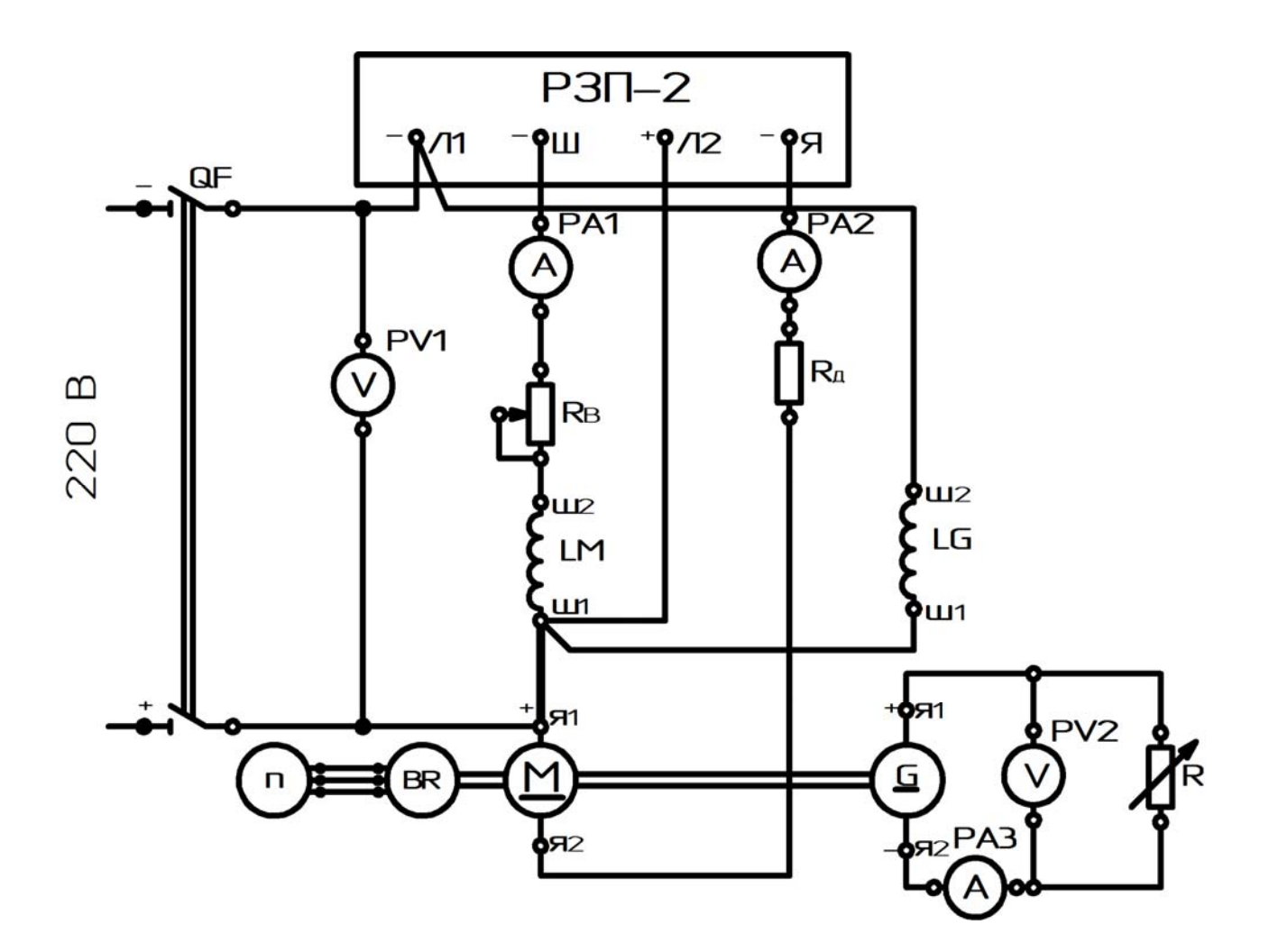

Рисунок 1 - Схема экспериментальной установки для исследования ДПТ с параллельным возбуждением

Пусковой реостат РЗП-2 применяется для ограничения пускового тока двигателя, а регулировочный реостат  $R<sub>n</sub>$  – для изменения тока возбуждения. Пусковой реостат имеет максимальное реле, защищающее двигатель от перегрузки, и контактор, автоматически отключающий двигатель при падении напряжения в сети на 30 - 40% и при срабатывании максимального реле.

Зажимы обмоток ДПТ и генератора G на схеме обозначены следующими буквами: якоря – Я1, Я2; параллельной обмотки возбуждения – Ш1, Ш2.

Машина G служит в качестве нагрузочного генератора, создающего тормозной момент на валу испытуемого ДПТ. Нагрузка генератора осуществляется посредством включенного в цепь его якоря жидкостного реостата R. Изменяя сопротивление жидкостного реостата, можно изменить ток в цепи якоря нагрузочного генератора и момент на валу ДПТ.

Отдаваемая нагрузочным генератором мощность определяется по выражению [2]:

$$
P_r = U_r \cdot I_r, \tag{6}
$$

где  $U_r = U_2$  – напряжение генератора, В;

 $I_r = I_3$  – ток генератора, А.

Коэффициент полезного действия агрегата двигатель – генератор определяется по выражению [2]:

$$
\eta_{\mu r} = \eta_{\mu} \cdot \eta_{r} = P_{r}/P_{1} \,. \tag{7}
$$

Так как двигатель и генератор однотипны, то приближенно можно считать, что  $\eta_{\text{III}} = \eta_{\text{II}}$ . Тогда

$$
\eta = \sqrt{\frac{P_r}{P_1}}\,. \tag{8}
$$

По КПД двигателя  $\eta$  и мощности  $P_1$ , подводимой к нему, определяется полезная мощность на валу двигателя [2]:

$$
P_2 = P_1 \cdot \eta \tag{9}
$$

### **Порядок выполнения работы**

- 1 Пользуясь плакатами и макетами машин, имеющимися в лаборатории, ознакомиться с устройством, основными элементами конструкции испытуемого ДПТ.
- 2 Записать в таблицу 1 паспортные данные ДПТ.

Таблица 1 – Паспортные данные ДПТ

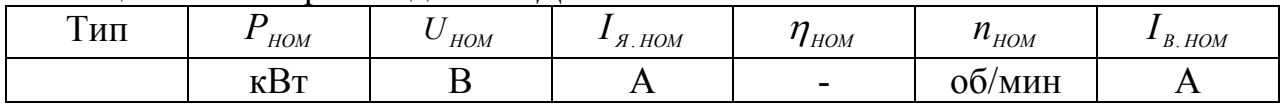

- 3 Проверить соответствие измерительной и пусковой аппаратуры паспортным данным ДПТ.
- 4 Собрать электрическую цепь для испытания ДПТ по схеме, приведенной на рисунке 1. Особо тщательно должна быть собрана цепь возбуждения, так как при обрыве ее ДПТ при малых нагрузках идет вразнос.
- 5 После проверки собранной электрической цепи по схеме 1 преподавателем осуществить пуск ДПТ на холостом ходу при помощи пускового реостата РЗП-2. При этом электроды жидкостного реостата R должны быть подняты, чтобы они не касались электролита.
- Примечание: *перед пуском ДПТ пусковой реостат должен быть полностью введен (штурвал РЗП-2 занимает крайне левое положение), а ре-* $\ell$ *гулировочный реостат*  $R_{\text{a}}$  – полностью выведен. Затем пусковое *сопротивление постепенно выводится (штурвал РЗП-2 плавно поворачивается по часовой стрелке). По завершении процесса пуска пусковой реостат выводится полностью (крайнее правое*  $n$ оложение итурвала РЗП-2), а регулировочный реостат  $R_R$  *устанавливается в таком положении, чтобы ДПТ развивал номинальную частоту вращения*  $\eta_{HOM}$  *при номинальной нагрузке*  $I_{g\mu\ldots}$ .

6 Снять рабочие характеристики двигателя, то есть зависимости  $I<sub>x</sub>$ , M,  $\eta$ , n от  $P_2$  при  $U = U_{HOM} = const$  и  $I_B = I_{B-HOM} = const$ . Для этого нагружают двигатель посредством нагрузочного генератора от  $I_{A} = I_{AX,X}$  до  $I_{A} = 1,2 \cdot I_{A,HOM}$ и снимают показания всех измерительных приборов. Производится пять замеров при токах  $I_{A} = (0.25, 0.5, 0.75, 1.0, 1.20) \cdot I_{A HOM}$ . Частота вращения двигателя измеряется при помощи тахометра. Результаты всех измерений занести в таблицу 2.

Примечание: при снятии всех остальных характеристик двигателя производится также по пять - шесть замеров.

| Измерено        |                        |             |                     |        | Вычислено                 |    |                                 |                          |     |
|-----------------|------------------------|-------------|---------------------|--------|---------------------------|----|---------------------------------|--------------------------|-----|
| $\cdot$ $\circ$ | $\sigma$<br>$\sqrt{4}$ | $I_R$ $I_1$ | $\mathbf{A}$<br>1 V | ◡<br>◡ | $\Gamma$ (12)<br><b>.</b> | -  | G                               | a.                       | ΙИ  |
|                 |                        |             | об/мин              |        |                           | BT | $\mathbf{D}_{\mathbf{T}}$<br>ມມ | $\overline{\phantom{a}}$ | Н·м |

Таблица 2 – Рабочие характеристики ДПТ

7 Снять электромеханические характеристики двигателя  $n = f(I_n)$ при  $U = U_{\text{HOM}} = const$  и  $I_B = const$  для трех различных значений тока возбуждения (по указанию преподавателя). Для этого пускают двигатель вхолостую и устанавливают ток возбуждения. После чего измеряют частоту вращения и ток якоря двигателя при различных нагрузках от  $I_{A} = I_{AX,X}$ ДО  $I_{\scriptscriptstyle{H}} = 1,2 \cdot I_{\scriptscriptstyle{A. HOM}}$ . Данные измерений записать в таблицу 3.

Таблица 3 – Электромеханические характеристики ЛПТ

| $I_{B1} = I_{B1} =  A$   |        |          | $I_1 = I_{B2} =  A$ | $I_{1} = I_{B3} =  A$ |        |  |
|--------------------------|--------|----------|---------------------|-----------------------|--------|--|
| $I_{\mathcal{A}}(I_{2})$ |        | $I_g(1)$ |                     | $I_g(1)$              |        |  |
|                          | об/мин |          | об/мин              |                       | об/мин |  |

8 Снять электромеханические характеристики двигателя  $n = f(I_n)$  при  $U = U_{\text{HOM}} = const$  для трех различных сопротивлений реостата  $R_{\text{I}}$ , включенного в цепь якоря (выбираются по согласованию с преподавателем). Во время опыта ток возбуждения поддерживать равным номинальному значению. Данные измерений записать в таблицу 4.

| $R_{\mu 1} = $ OM |        | $R_{\mu_2} = $ OM |        | $R_{\mu 3} = $ OM |        |  |
|-------------------|--------|-------------------|--------|-------------------|--------|--|
| $I_g(I_2)$        |        | $I_g(I_2)$        |        | $\frac{1}{g}(1)$  |        |  |
|                   | об/мин |                   | об/мин |                   | об/мин |  |

Таблица 4 – Электромеханические характеристики ЛПТ

## Методические рекомендации по обработке результатов эксперимента

- 1 Пользуясь опытными данными таблицы 2, рассчитать мощность, потребляемую двигателем из сети  $P_1$ , коэффициент полезного действия  $\eta$ , мощность на валу двигателя  $P$ , и момент двигателя  $M$  при различных нагрузках по выражениям (3; 8; 9; 5). Результаты расчета записать в таблицу 2. Пример расчета привести в отчете.
- 2 По данным таблицы 2 в одной системе координат построить рабочие характеристики, то есть кривые зависимостей  $I_{\alpha}$ ,  $M$ ,  $\eta$ ,  $n$  от  $P_{2}$ , и в другой системе координат – механическую характеристику  $n = f(M)$ .
- 3 По данным таблицы 3 в одной системе координат построить электромеханические характеристики ДПТ для трех различных значений тока возбуждения.
- 4 По данным таблицы 4 в одной системе координат построить электромеханические характеристики ДПТ, естественную и искусственные, для трех различных значений сопротивления реостата, включенного цепь якоря.
- 5 По данным таблицы 2 определить процентное изменение частоты вращения ДПТ для номинальной нагрузки по выражению 2.

# Контрольные вопросы

- 1 Как устроен двигатель постоянного тока параллельного возбуждения?
- 2 Для чего нужен пусковой реостат и из каких соображений выбирают величину его сопротивления?
- 3 Какими способами можно изменить направление вращения якоря двигателя?
- 4 Каково назначение главных и добавочных полюсов в двигателе?
- 5 Какая из электромеханических характеристик двигателя постоянного тока параллельного возбуждения отличается наибольшей жесткостью?
- 6 Какими способами можно регулировать частоту вращения якоря двигателя и чем ограничен ее верхний предел?
- 7 Поясните, почему при работе двигателя постоянного тока наблюдается искрение щеток? Как с ним бороться?
- 8 Поясните назначение дополнительных полюсов двигателя постоянного тока.

## Список литературы

- 1 Беспалов, В. Я. Электрические машины [Текст] : учебное пособие для вузов / В. Я. Беспалов, Н. Ф. Котеленец. – М.: Академия, 2006. – С. 231-239.
- 2 Касаткин, А. С. Электротехника [Текст] / А. С. Касаткин, М. В. Немцов. М.: Академия, 2005. - С. 231-239.

Мошкин Владимир Иванович

Медведев Вячеслав Александрович

# **ИСПЫТАНИЕ ДВИГАТЕЛЯ ПОСТОЯННОГО ТОКА С ПАРАЛЛЕЛЬНЫМ ВОЗБУЖДЕНИЕМ**

Методические указания к выполнению лабораторной работы по курсу «Электрические машины» для студентов направления 140400.62 «Электротехника и электроэнергетика»

Редактор А. С. Мокина

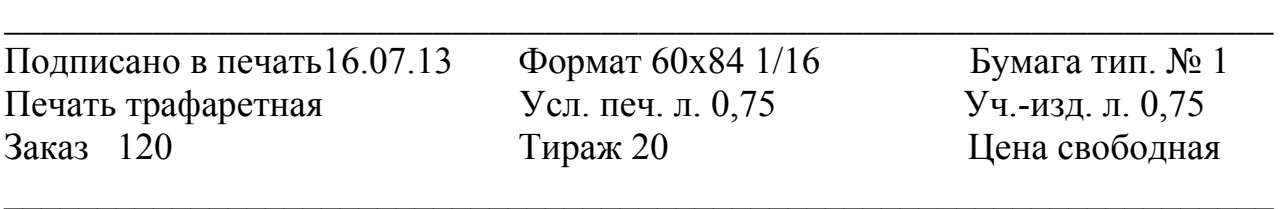

Редакционно-издательский центр КГУ. 640669, г. Курган, ул. Гоголя, 25. Курганский государственный университет.